The copy filmed here hes been reproduced thenks to the generosity of:

National Library of Canada

The imeges appearing here are the best quelity possible considering the condition and legibility of the original copy and in keeping with the filming contrect specifications.

Original copies in printed paper covers are filmed beginning with the front cover and ending on the last page with a printed or illustrated impression, or the beck cover when appropriete. All other original copies are filmed beginning on the first page with a printed or illustrated impression, end ending on the lest page with a printed or illustrated impression.

The lest recorded freme on each microfiche shell contein the symbol - (meaning "CON-TINUED"), or the symbol  $\nabla$  (meaning "END"), whichever epplies.

Maps, pletes, charts, etc., mey be filmed at different reduction ratios. Those too large to be entirely included in one exposure ere filmed beginning in the upper left hand corner, left to right and top to bottom. as meny fremes as required. The following diagrams illustrate the method:

L'exemplaire filmé fut reproduit grâce à la générosité de:

Bibliothèque nationale du Canada

Les images suivantes ont été reproduites avec le plus grand soin, compte tenu de la condition et de le natteté de l'exempleire filmé, et en conformité avec les conditions du contret de filmage.

Les exempleires originaux dont la couverture en papier est imprimée sont filmés en commençant par le premier plat et en terminant soit par la dernière page qui comporte une empreinte d'impression ou d'illustration, soit par le second plet, selon le ces. Tous les eutres exemplaires originaux sont filmés en commençant par la première pege qui comporte une empreinte. d'impression ou d'illustretion et en terminant par le dernière pege qui comporte une toile empreinte.

Un des symboles suivants appersitre sur la derniére imege de cheque microfiche, selon le ces: le symbole - signifie "A SUIVRE", le symbole V signifie "FIN".

Les certes, planches, tebleaux, etc., peuvent être filmés à des taux de réduction différents. Lorsque le document est trop grand pour être reproduit en un seul cliché, il est filmé à partir de l'angle supérieur geuche. de gauche à droite. et de haut en bes, en prenant le nombre d'imeges nécessaire. Les diegrammes suivants illustrent le méthode.

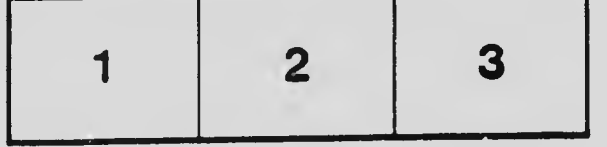

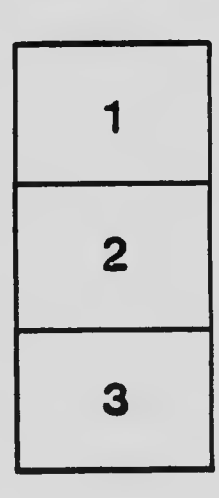

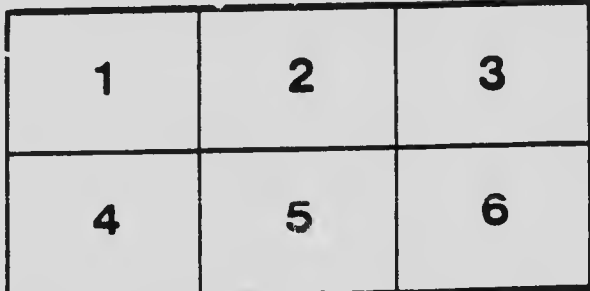